## **Using Space Effectively: 2D**

Maneesh Agrawala

CS 448B: Visualization Fall 2018

### **Announcements**

### **Assignment 3: Dynamic Queries**

Create a small interactive dynamic query application similar to Homefinder, but for SF Restaurant Data.

- Implement interface and produce final writeup
- Submit the application and a final writeup on canvas

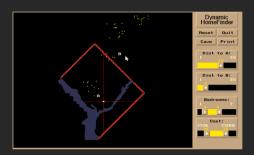

Can work alone or in pairs

Due before class on Oct 29, 2018

## Final project

### New visualization research or data analysis

- Pose problem, Implement creative solution
- Design studies/evaluations

### **Deliverables**

- Implementation of solution
- 6-8 page paper in format of conference paper submission
- Project progress presentations

### **Schedule**

- Project proposal: Mon 11/5
- Project progress presentation: 11/12 and 11/14 in class (3-4 min)
- Final poster presentation: 12/5 Location: Lathrop 282
- Final paper: 12/9 11:59pm

### **Grading**

- Groups of up to 3 people, graded individually
- Clearly report responsibilities of each member

## **Using Space Effectively: 2D**

## **Topics**

Displaying data in graphs
Selecting aspect ratio
Fitting data and depicting residuals
Graphical calculations
Focus + Context
Cartographic distortion

## **Graphs and Lines**

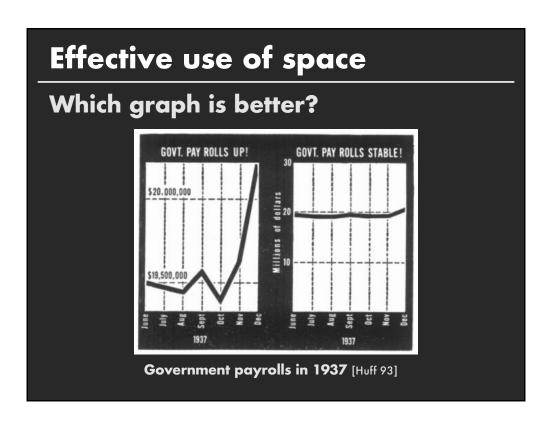

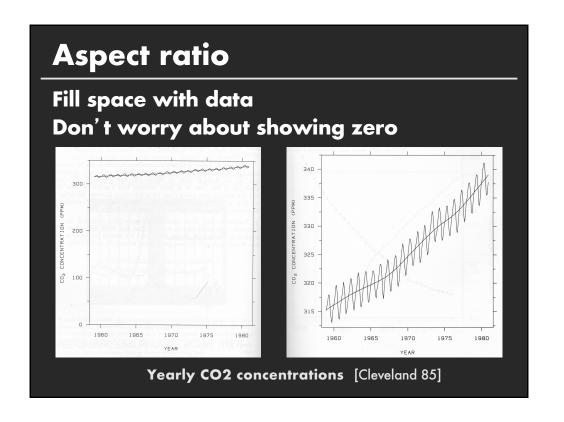

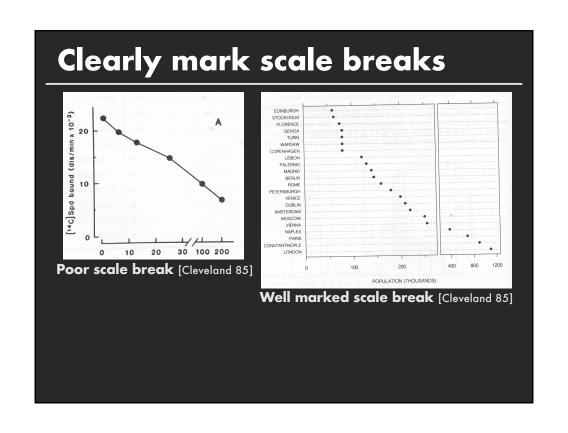

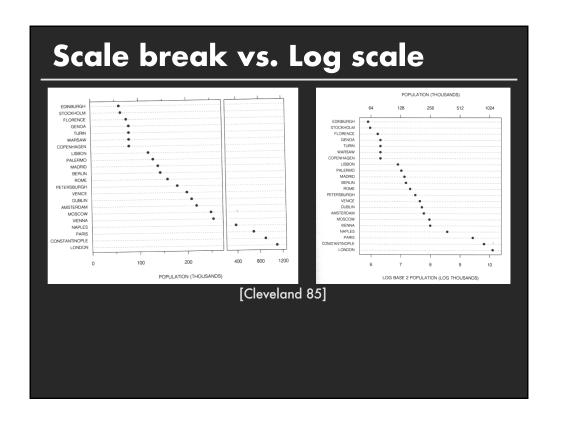

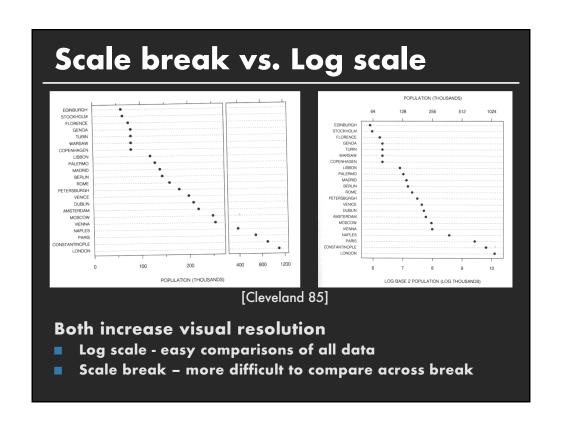

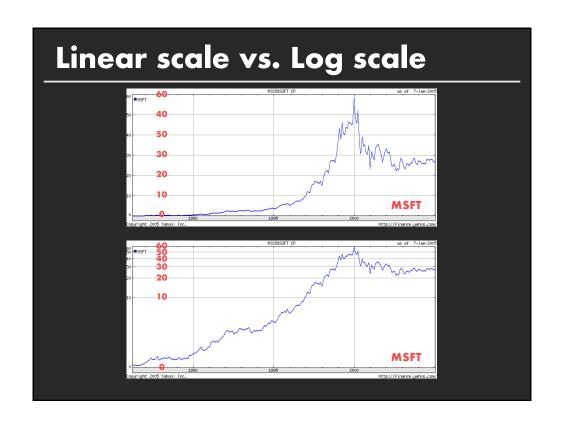

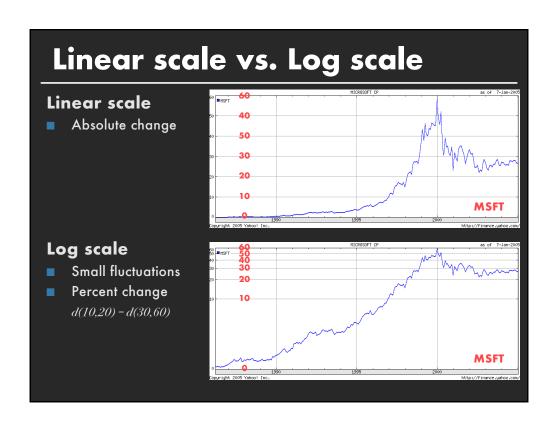

# Semilog graph: Exponential growth Exponential functions ( $y = ka^{mx}$ ) transform into lines log(y) = log(k) + log(a)mxIntercept: log(k)Slope: log(a)m

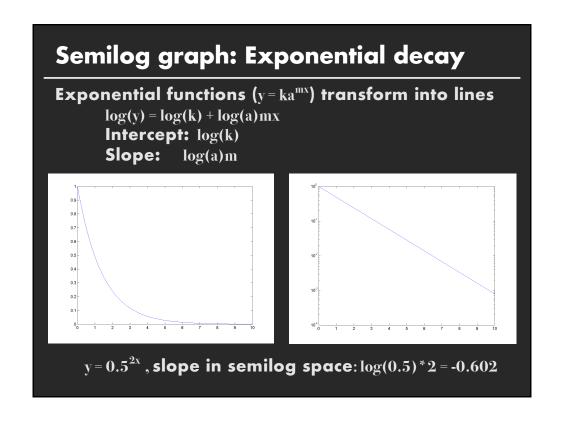

# Power functions $(y = kx^a)$ transform into lines Example - Steven's power laws: $S = kI^p \Rightarrow log S = log k + p log I$ Intensity Area Volume Brighness Smell Note the expression of the expression of the expr

## Selecting Aspect Ratio

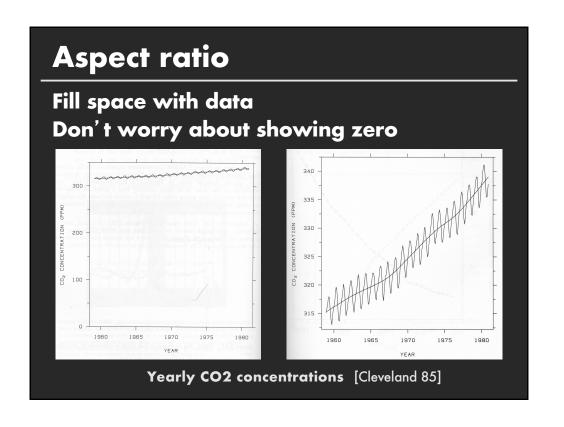

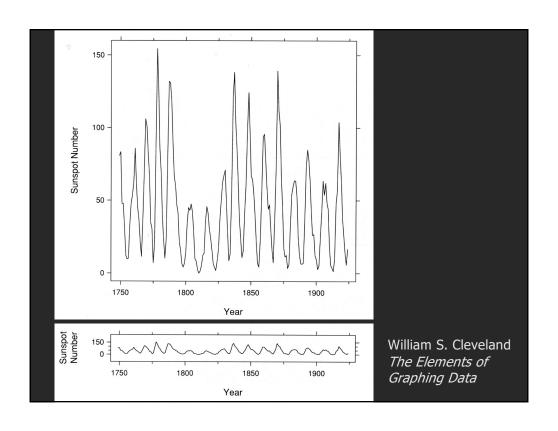

### Banking to 45° [Cleveland]

To facilitate perception of trends, maximize the discriminability of line segment orientations

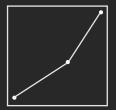

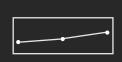

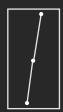

Two line segments are maximally discriminable when avg. absolute angle between them is 45°

Optimize the aspect ratio to bank to 45°

### **Aspect-ratio banking techniques**

### **Median-Absolute-Slope**

$$\alpha = \text{median} \mid s_i \mid R_x / R_y$$

**Average-Absolute-Orientation Unweighted** 

$$\sum_i \frac{\mid heta_i(lpha)\mid}{n} = 45^\circ$$
 Weighted

$$\frac{\sum_{i} |\theta_{i}(\alpha)| l_{i}(\alpha)}{\sum_{i} l_{i}(\alpha)} = 45^{\circ}$$

$$\sum_{i} |\theta_{i}(\alpha) - \theta_{i+1}(\alpha)|^{2}$$
Requires Iterative

### **Average-Absolute-Slope**

$$\alpha = \text{mean} | s_i | R_x / R_y$$
  
Has Closed Form Solution

**Max-Orientation-Resolution** Global (over all i, j s.t. i≠j)

$$\sum_i \sum_j | heta_i(lpha) - heta_j(lpha)|^2$$
 Local (over adjacent segments)

$$\sum_{i} |\theta_{i}(\alpha) - \theta_{i+1}(\alpha)|^{2}$$
Requires Iterative
Optimization

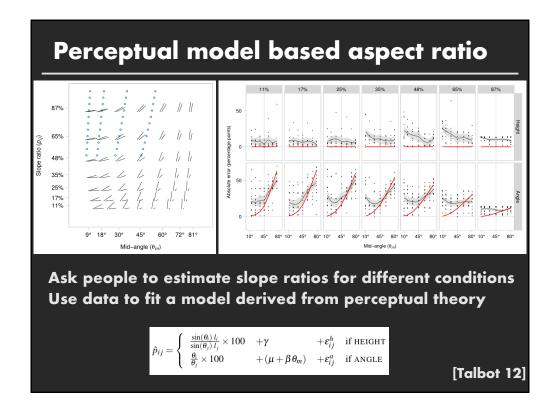

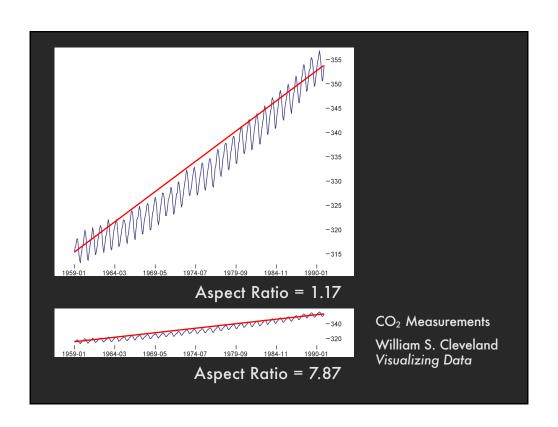

## Multi-Scale Banking to 45°

Idea: Use Spectral Analysis to identify trends
Find strong frequency components
Lowpass filter to create trend lines

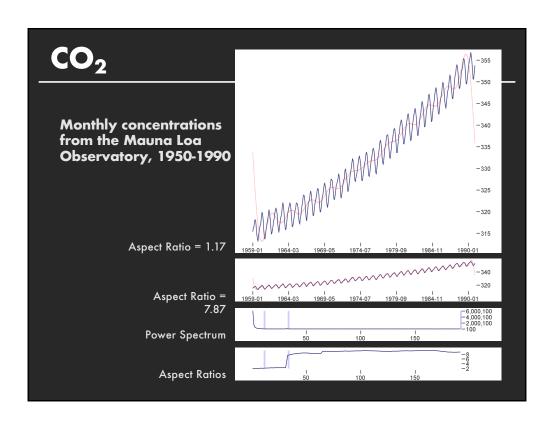

# Fitting the Data

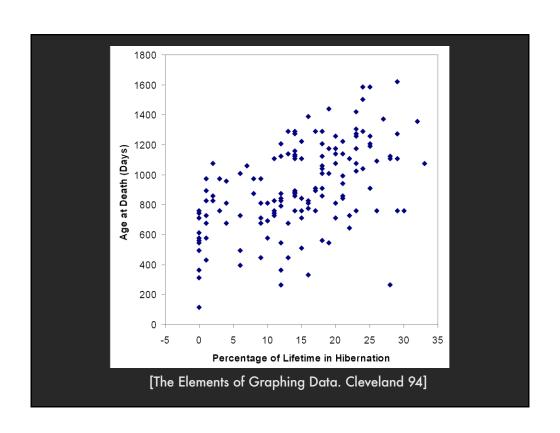

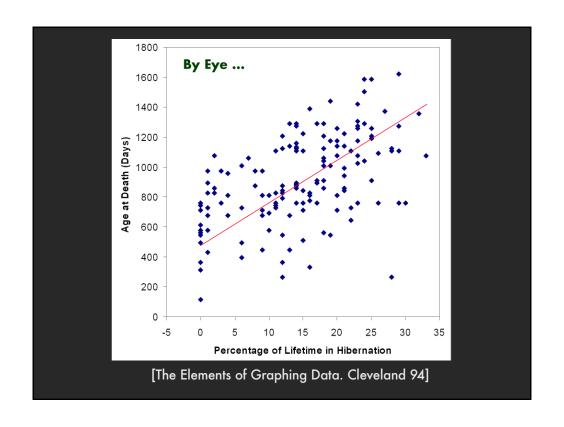

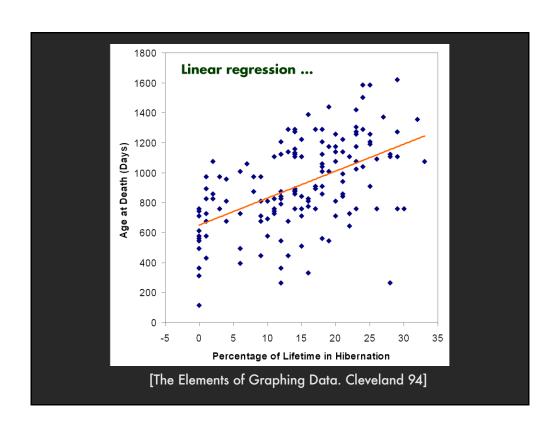

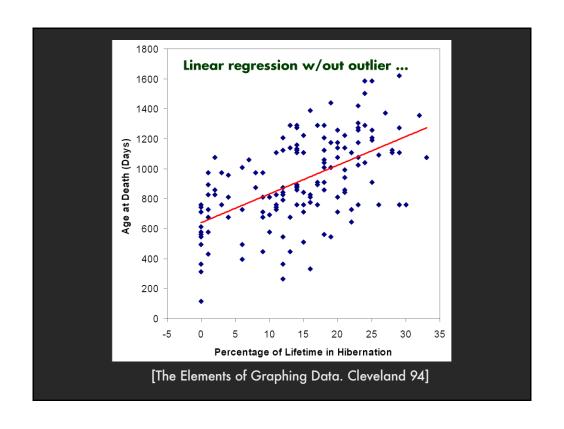

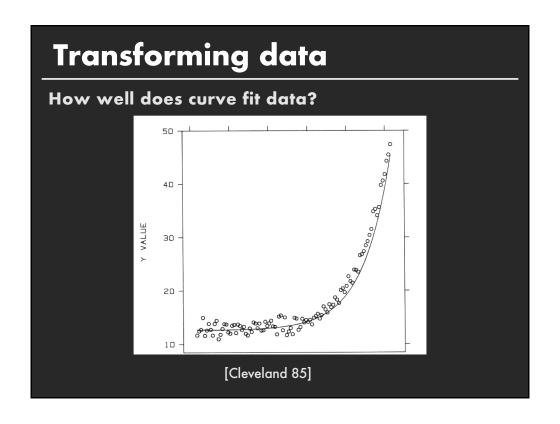

# Residual graph Plot vertical distance from best fit curve Residual graph shows accuracy of fit

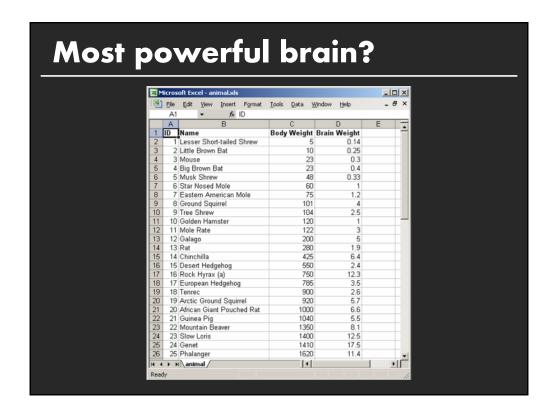

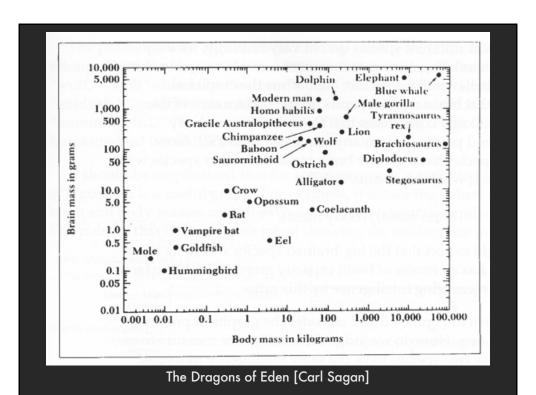

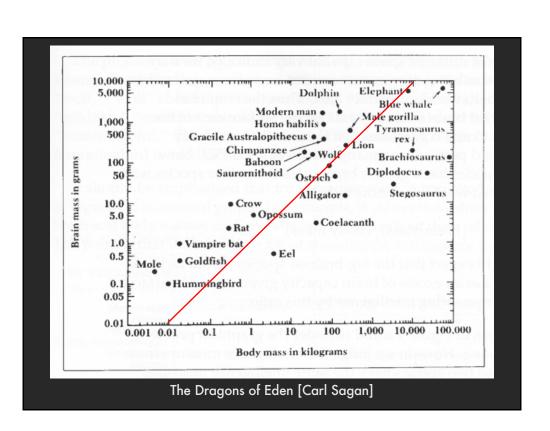

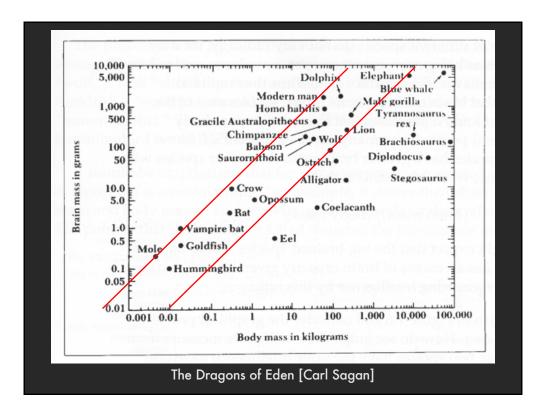

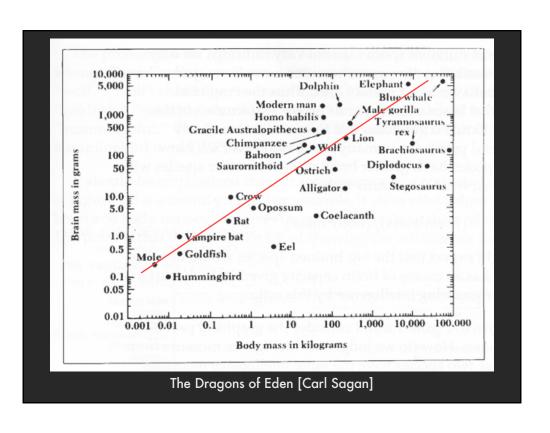

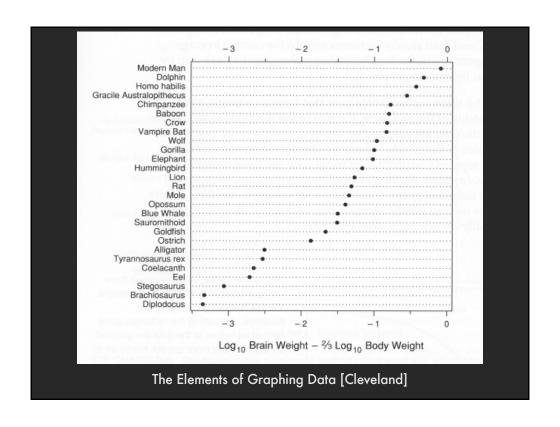

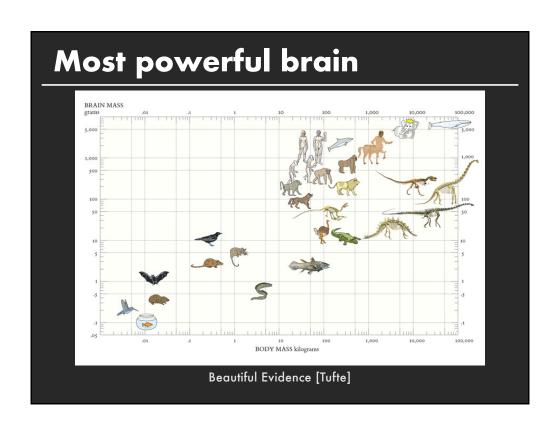

## **Graphical Calculations**

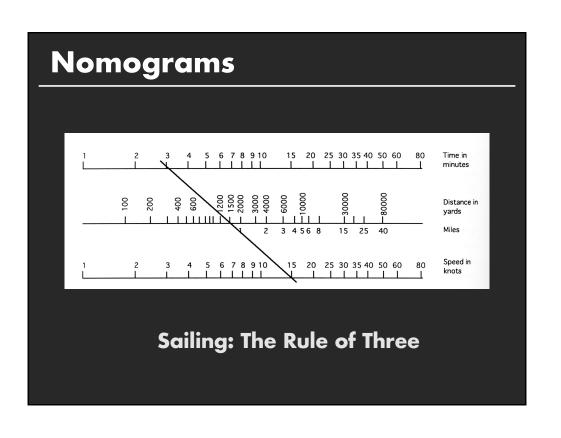

### **Nomograms**

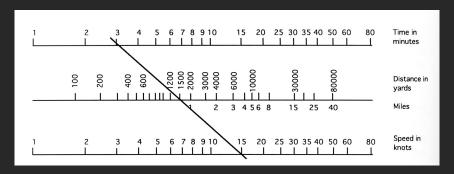

- 1. Compute in any direction; fix n-1 params and read nth param
- 2. Illustrate sensitivity to perturbation of inputs
- 3. Clearly show domain of validity of computation

### **Theory**

$$\begin{vmatrix} x_1(u) & y_1(u) & w_1(u) \\ x_2(v) & y_2(v) & w_2(v) \\ x_3(s,t) & y_3(s,t) & w_3(s,t) \end{vmatrix} = 0$$

http://www.projectrho.com/nomogram/

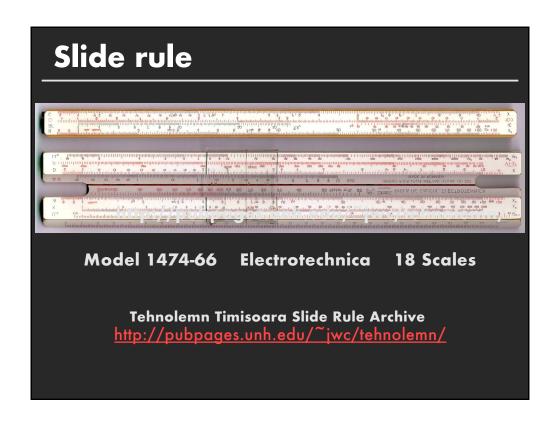

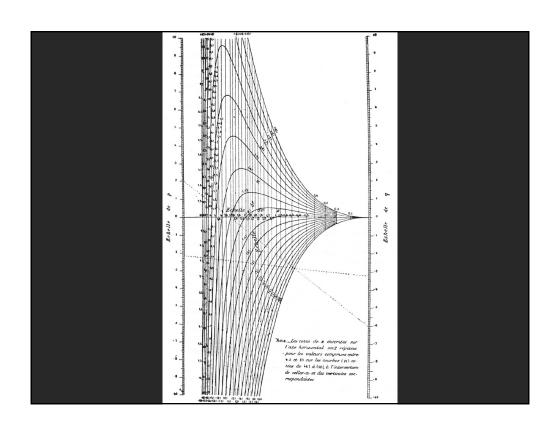

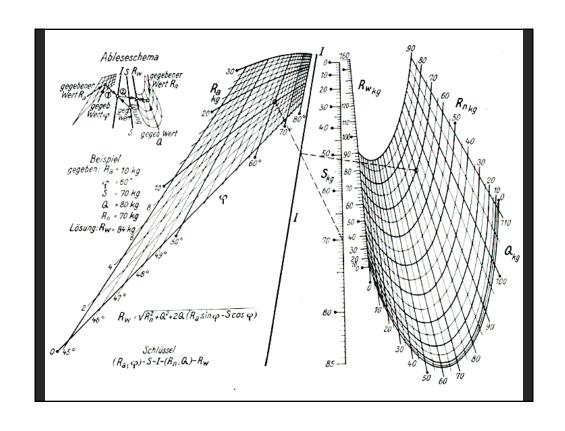

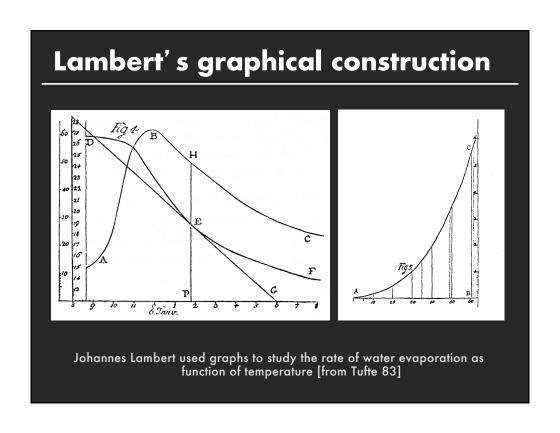

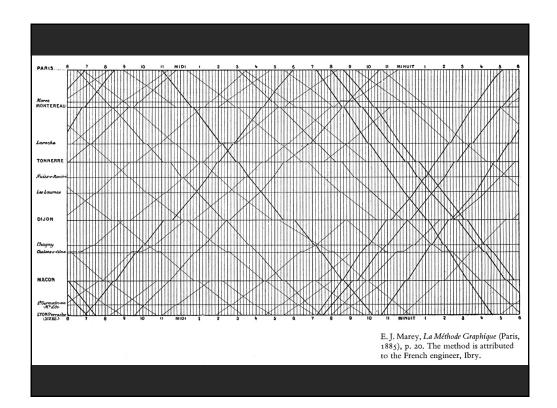

# Focus + Context

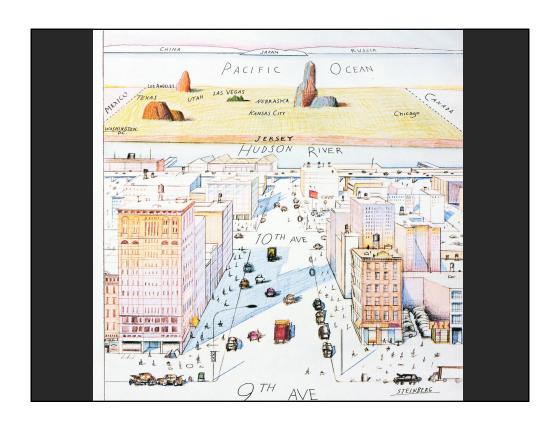

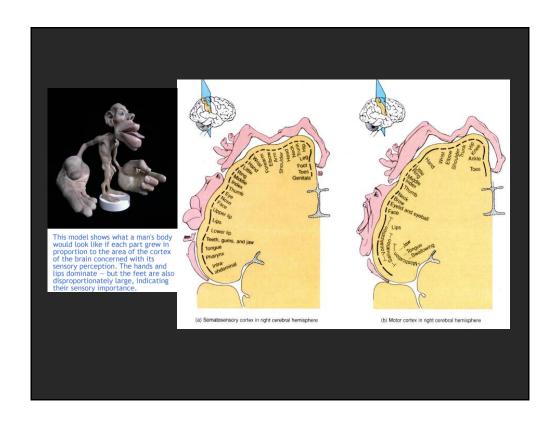

### Degree-of-Interest [Furnas 81, 06]

Estimate the saliency of information to display Can affect what is shown and/or how to show it

DOI ~ f(Current Focus, A Priori Importance)

**Example: Google Search** 

**Current Focus = Query Hits (e.g., TF.IDF score)** 

A Priori Importance = PageRank
What: Top N results, How: List

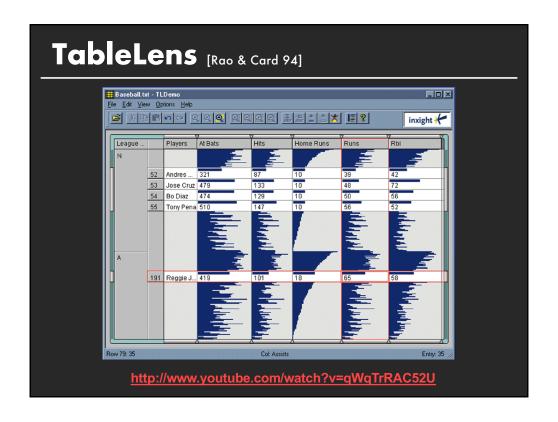

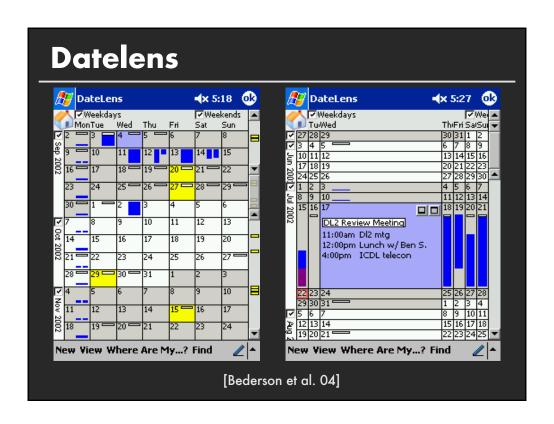

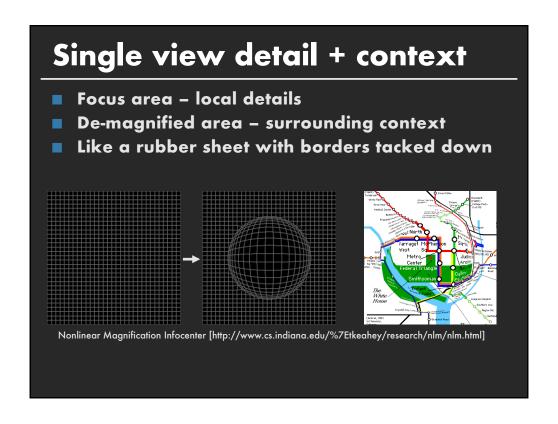

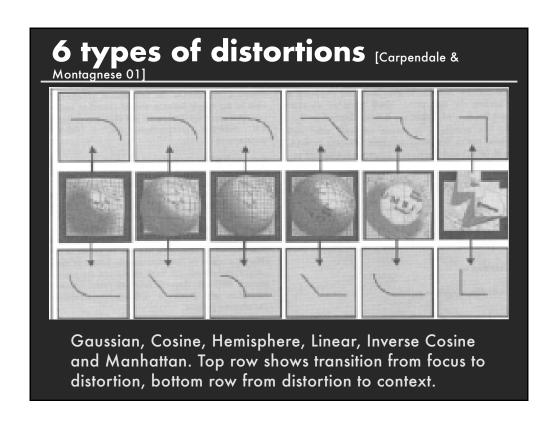

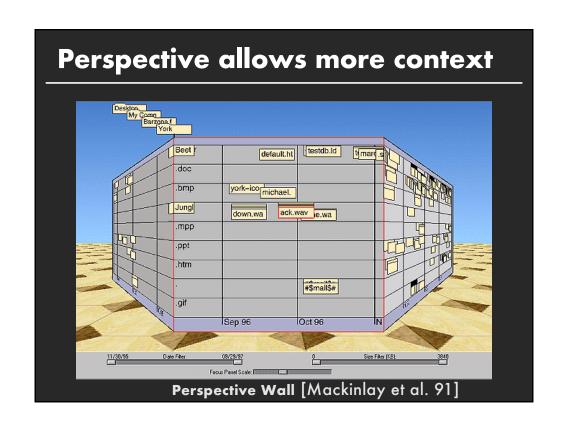

# Distortions

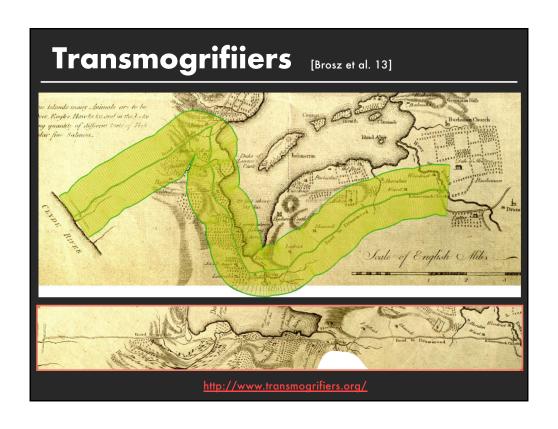

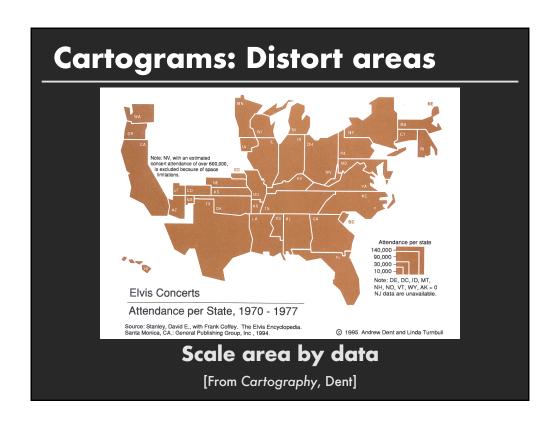

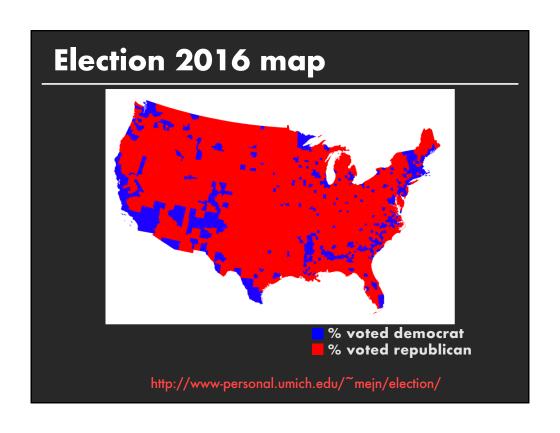

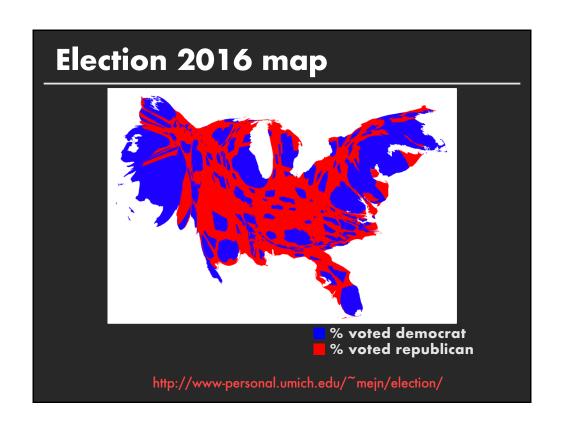

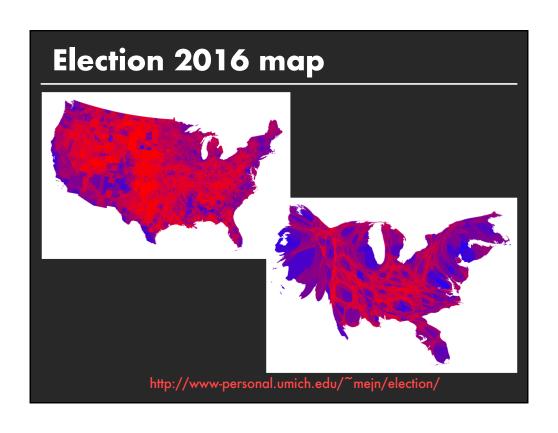

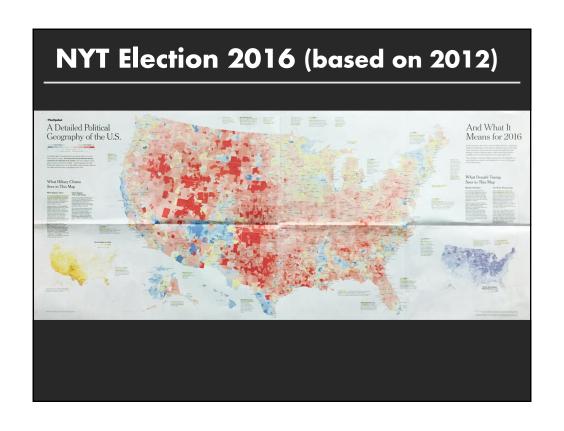

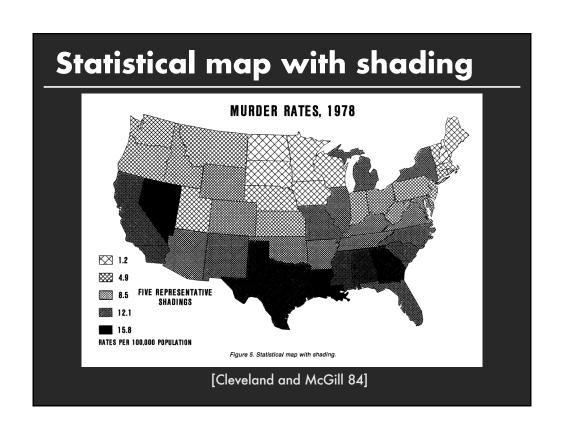

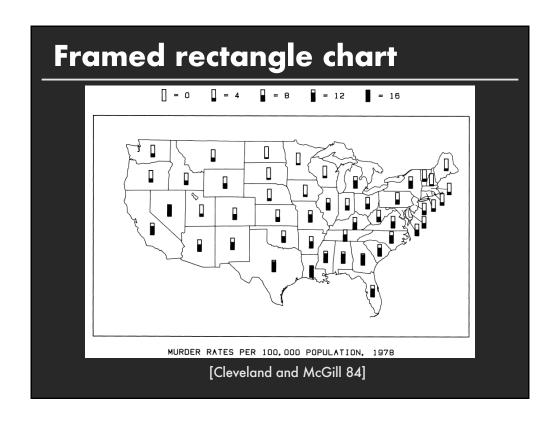

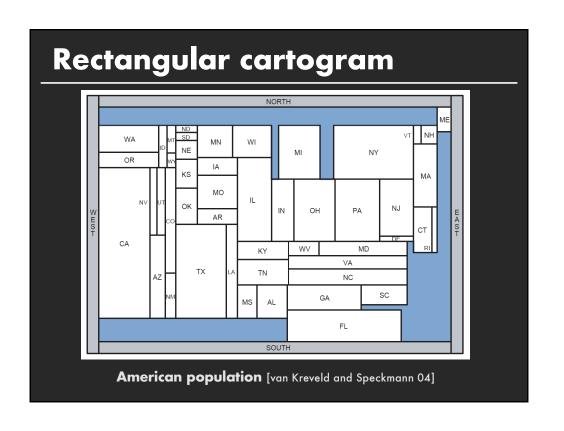

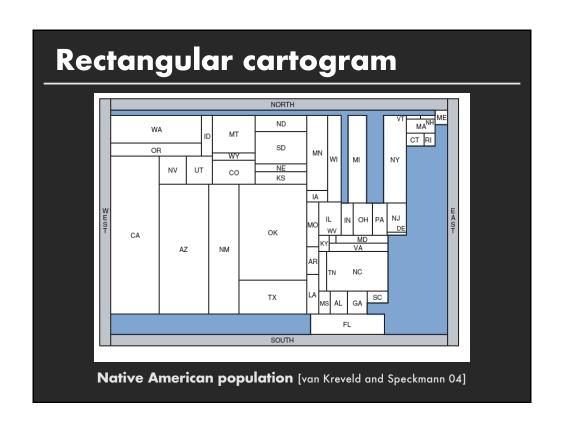

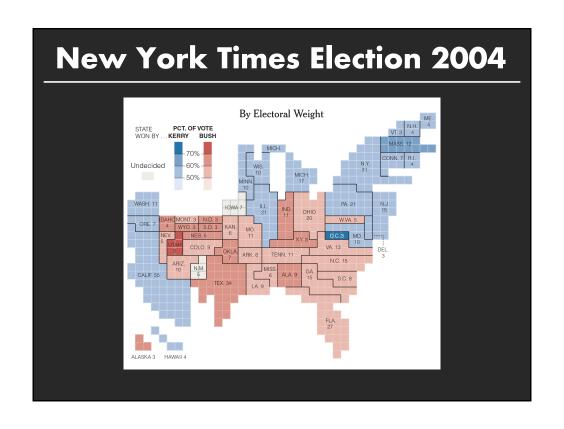

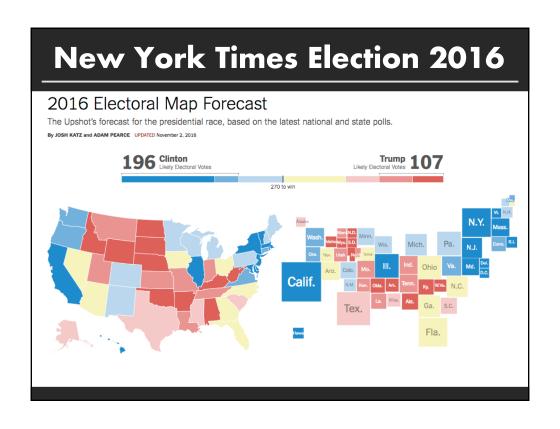

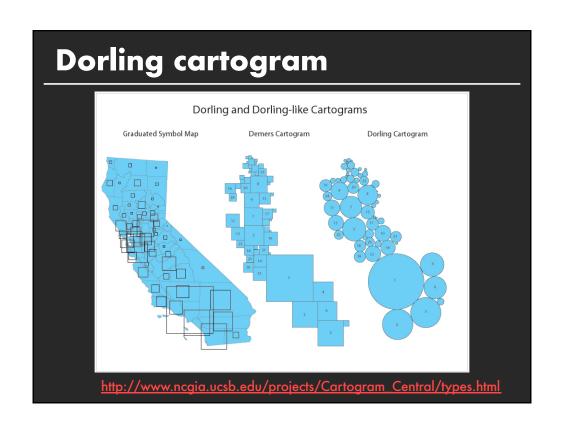